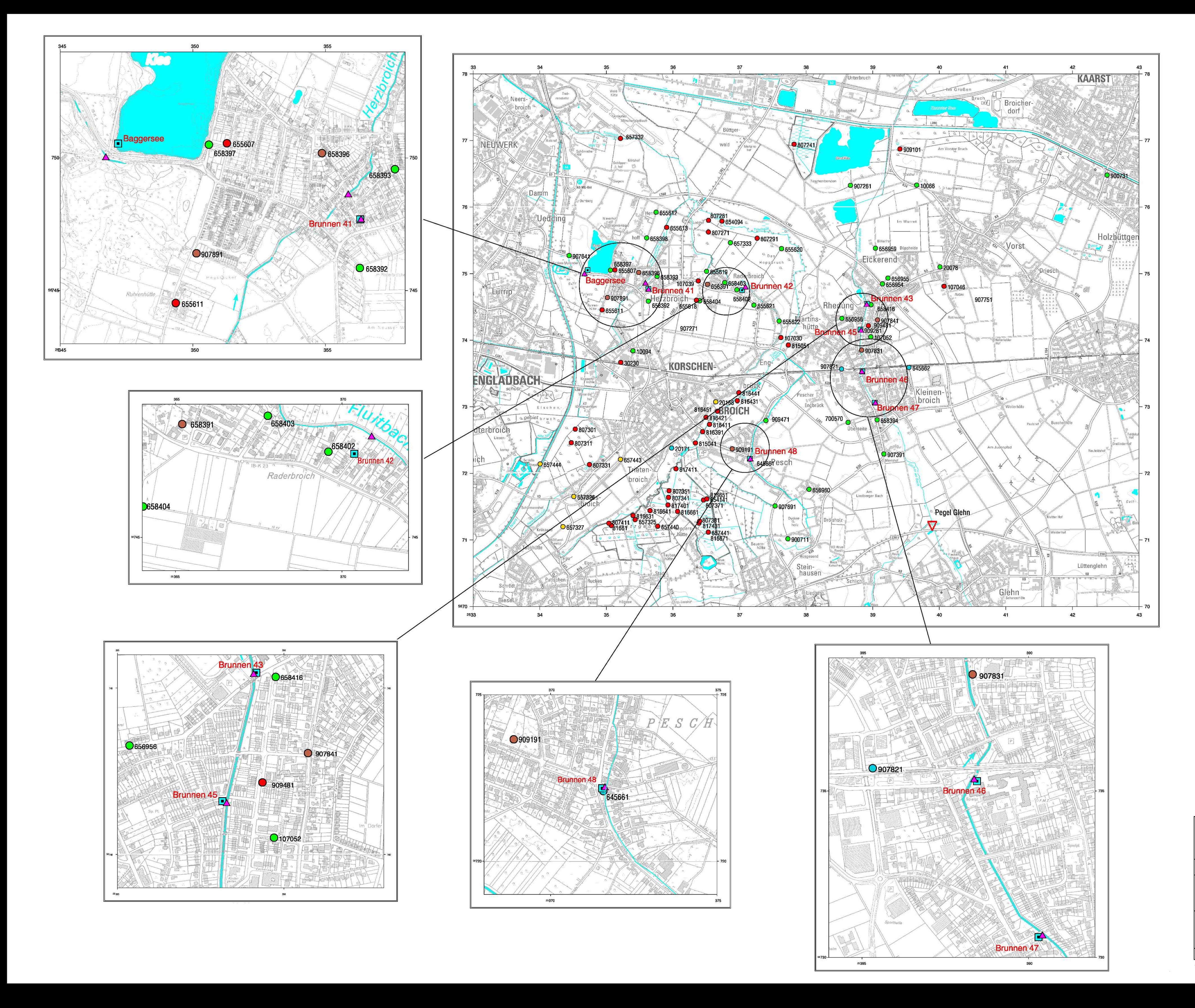

## Legende

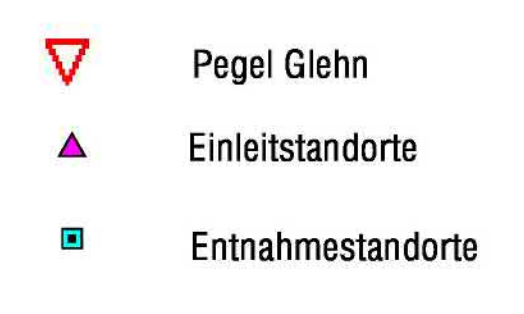

## Grundwassermessstellen

- Logger mit Datenfernübertragung
- O Datenlogger
- O wöchentliche Messung \*
- monatliche Messung
- O unregelmäßige Messung

\* Werden bei hohen Grundwasserständen wöchentlich, sonst 14tägig gemessen

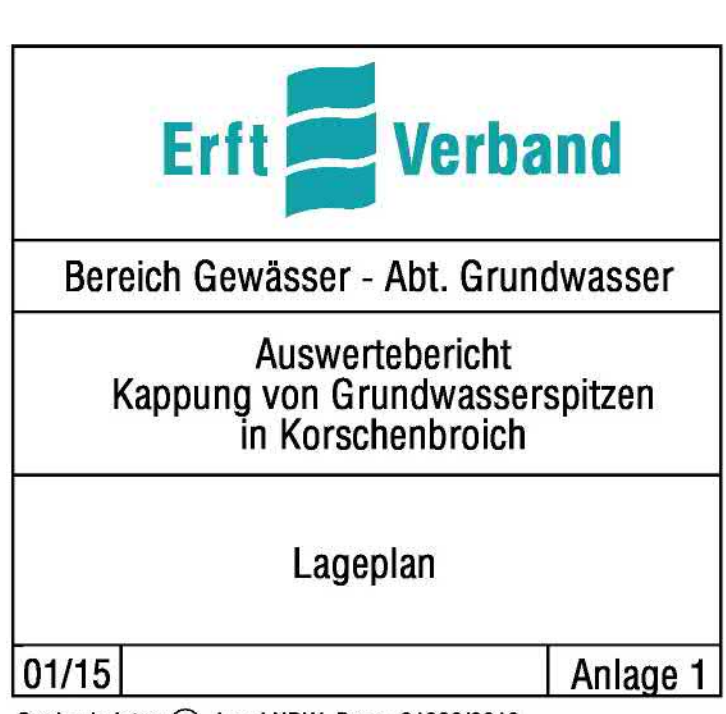

Geobasisdaten C Land NRW, Bonn, 21880/2010